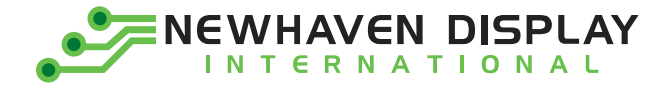

Product Specification

# NHD-2.7-12864WDY3M-CTP

## **Graphic OLED Display Module**

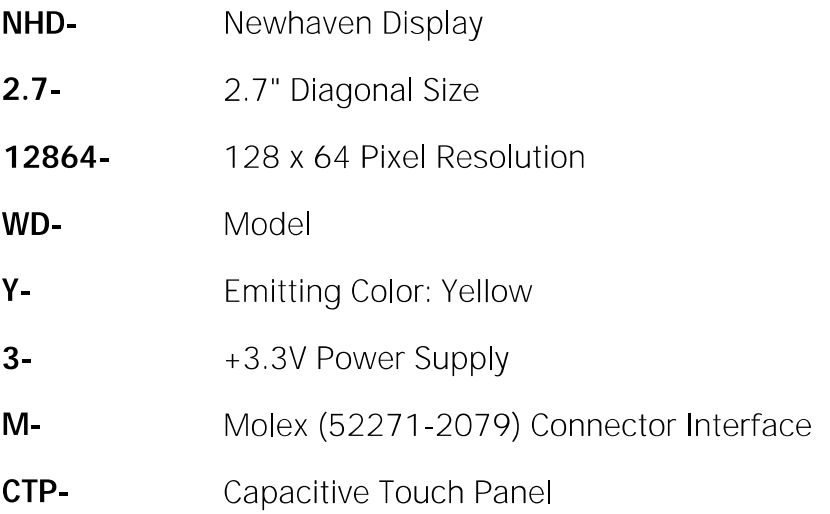

Newhaven Display International, Inc. 2661 Galvin Court, Elgin, IL 60124 USA

Ph: 847.844.8795 | Fx: 847.844.8796 www.newhavendisplay.com

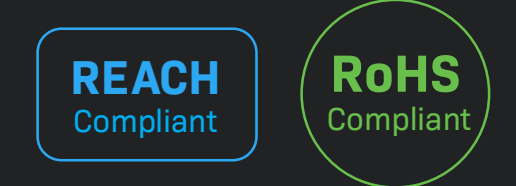

#### ENEWHAVEN DISPLAY RNATIONAL

## **Table of Contents**

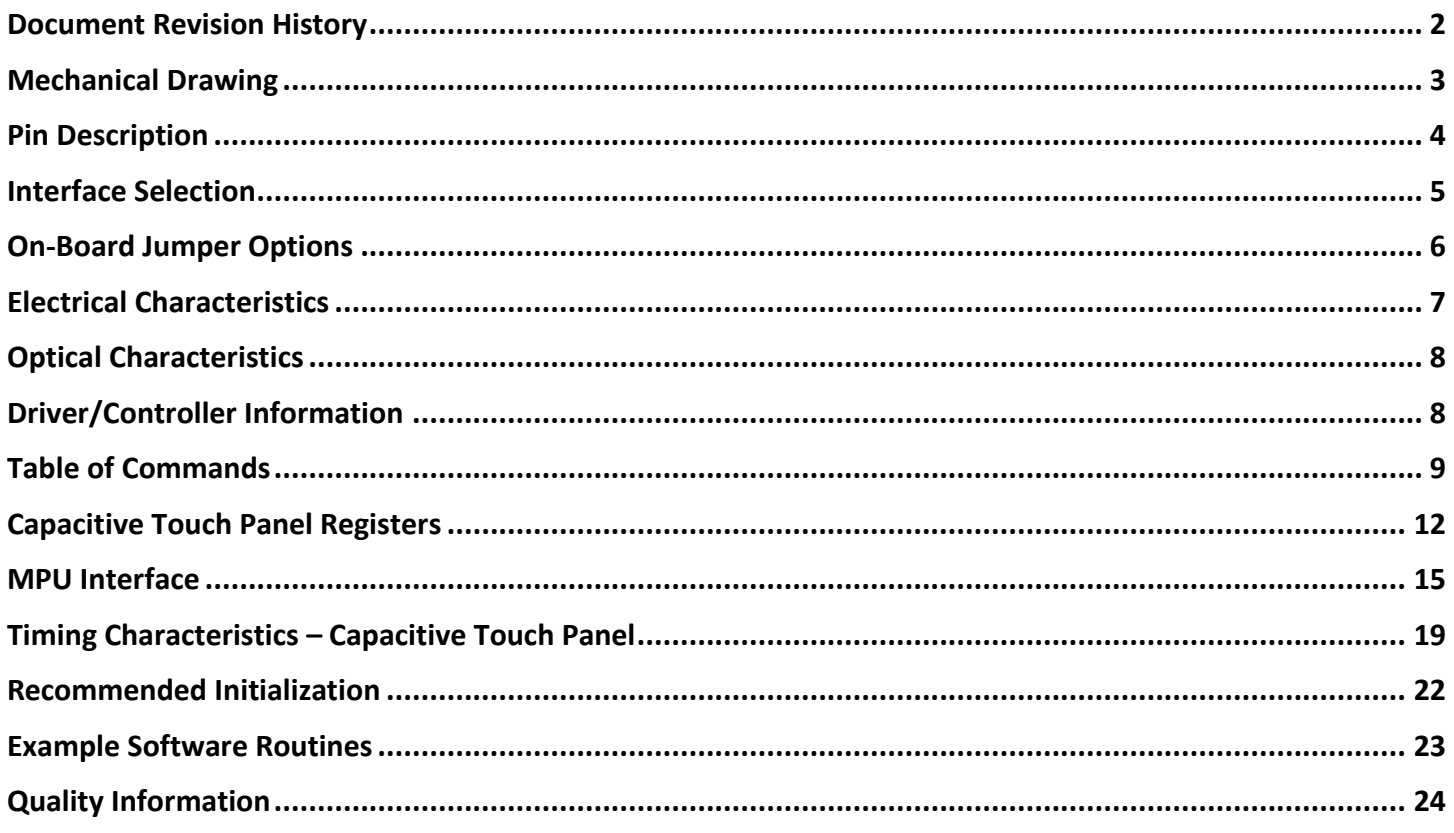

## **Additional Resources**

- > Support Forum: https://support.newhavendisplay.com/hc/en-us/community/topics
- > GitHub: https://github.com/newhavendisplay
- > Example Code: https://support.newhavendisplay.com/hc/en-us/categories/4409527834135-Example-Code/
- > Knowledge Center: https://www.newhavendisplay.com/knowledge center.html
- > Quality Center: https://www.newhavendisplay.com/quality center.html
- > Precautions for using LCDs/LCMs: https://www.newhavendisplay.com/specs/precautions.pdf
- > Warranty / Terms & Conditions: https://www.newhavendisplay.com/terms.html

 $\mathbf{1}$ 

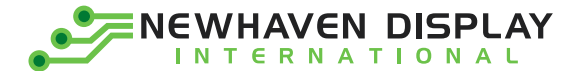

# <span id="page-2-0"></span>**Document Revision History**

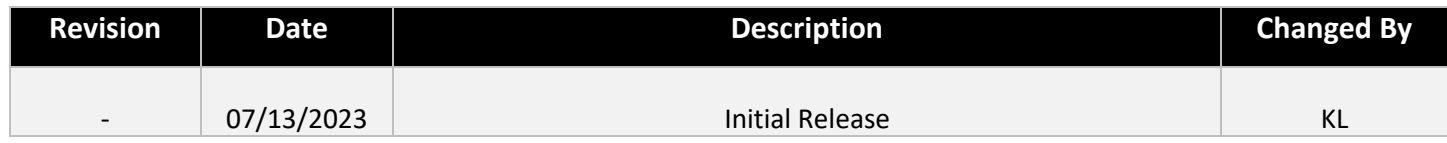

2

<span id="page-3-0"></span>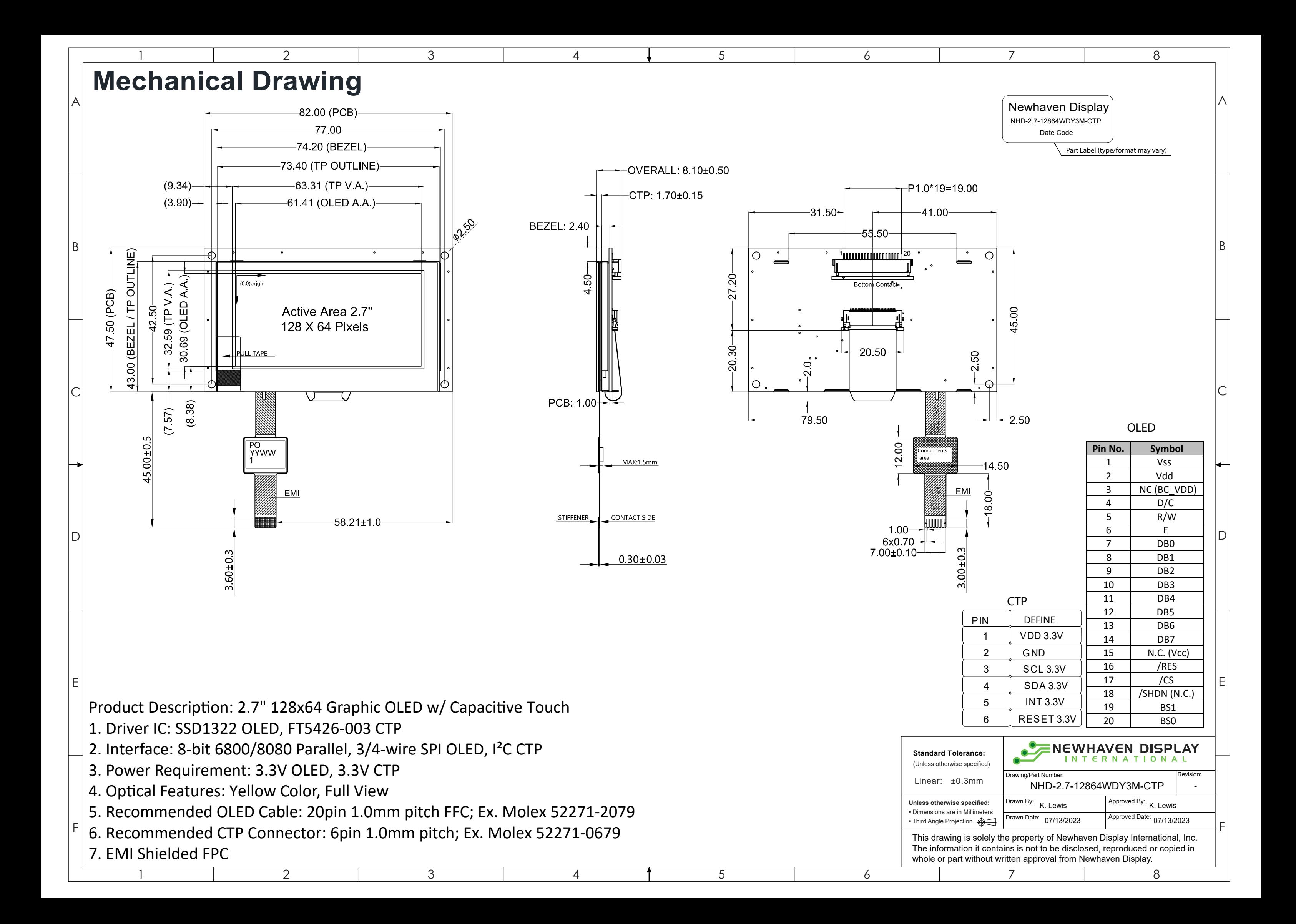

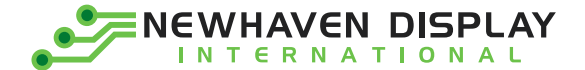

# <span id="page-4-0"></span>**Pin Description**

## **Parallel Interface:**

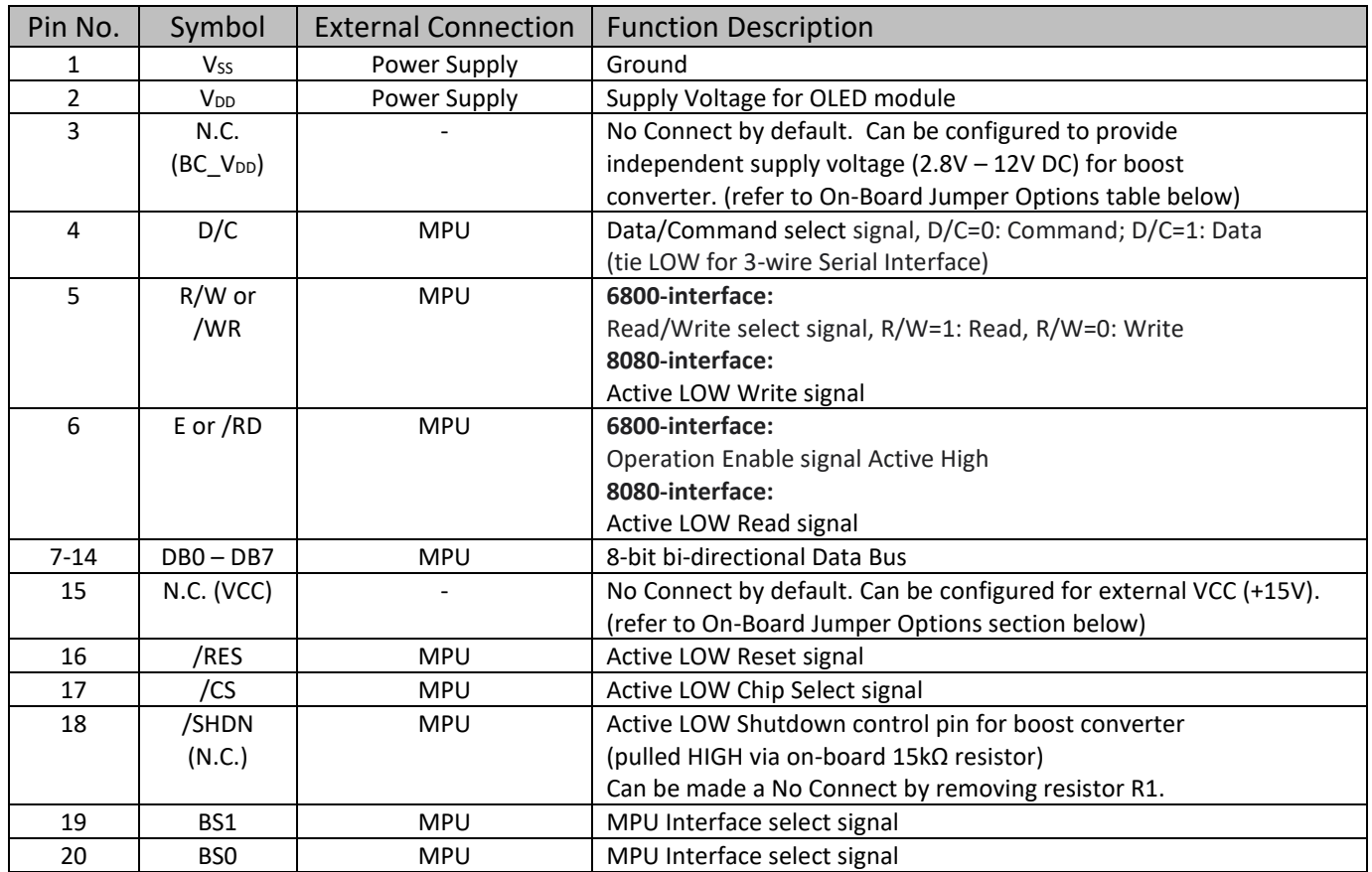

## **Serial Interface:**

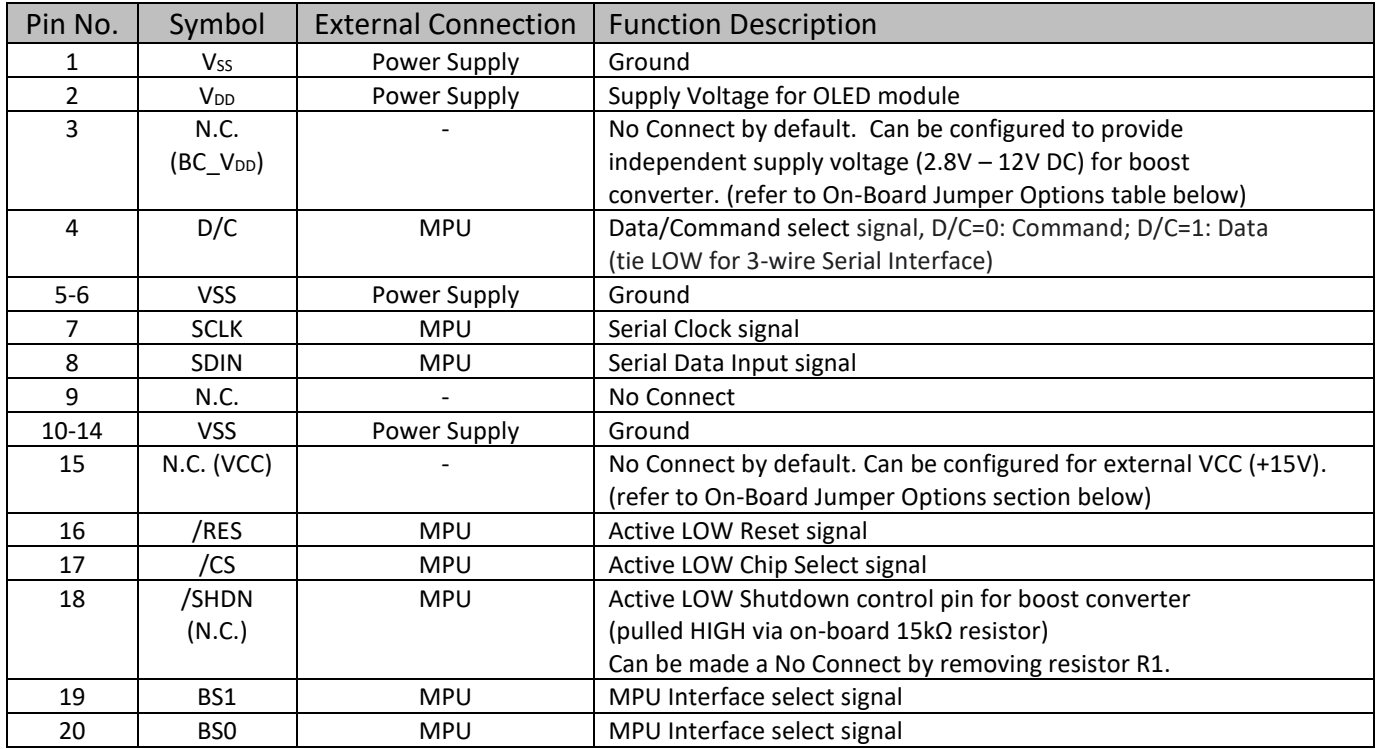

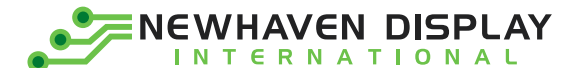

#### **Capacitive Touch Panel:**

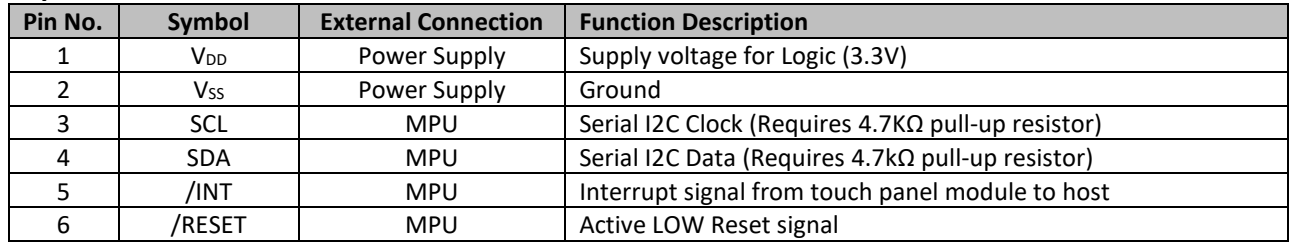

**Recommended connector:** 6pin, 1.0mm pitch, FFC connector. Molex P/N 52271-0679

## <span id="page-5-0"></span>**Interface Selection**

#### **MPU Interface Pin Selections**

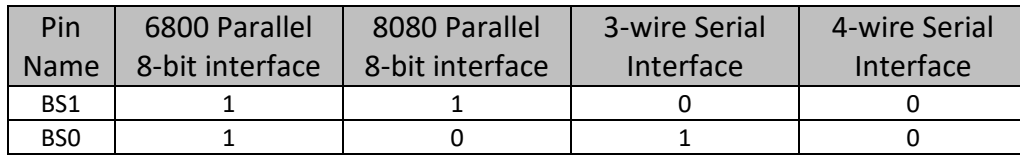

## **MPU Interface Pin Assignment Summary**

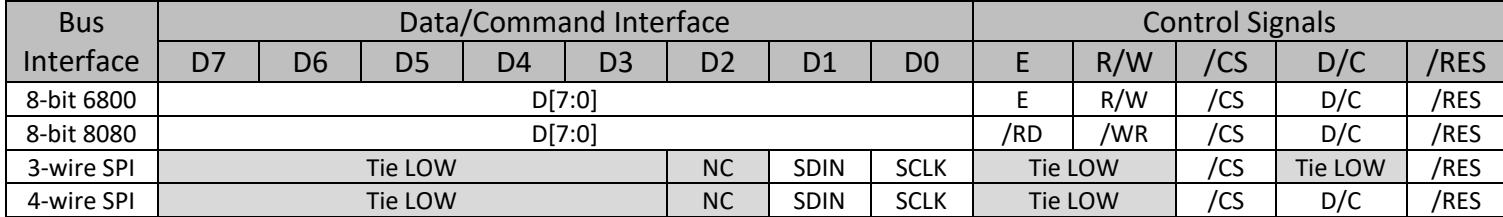

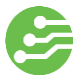

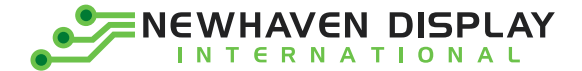

## <span id="page-6-0"></span>**On-Board Jumper Options**

#### **Default Jumper Setting**

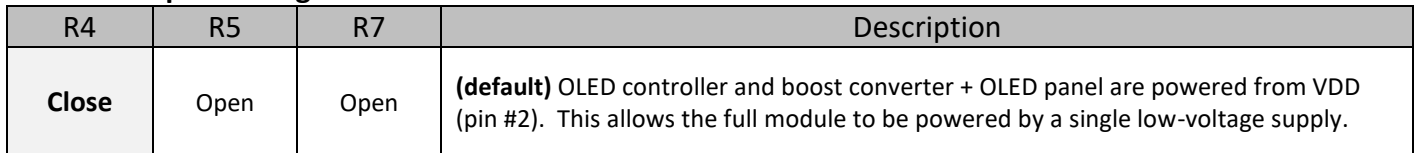

### **Jumper Option #1 - Independent Supply Voltage for Boost Converter** (BC\_VDD)

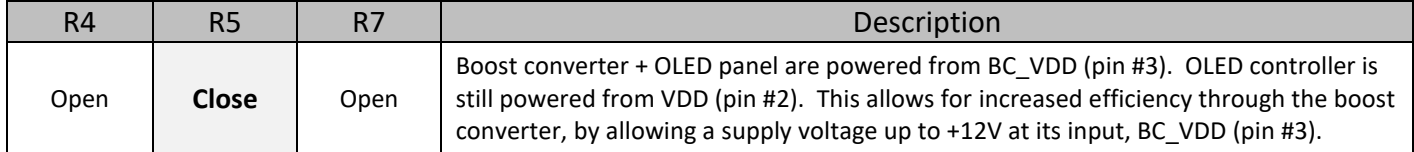

#### **Jumper Option #2 – External Supply Voltage for OLED Panel** (VCC)

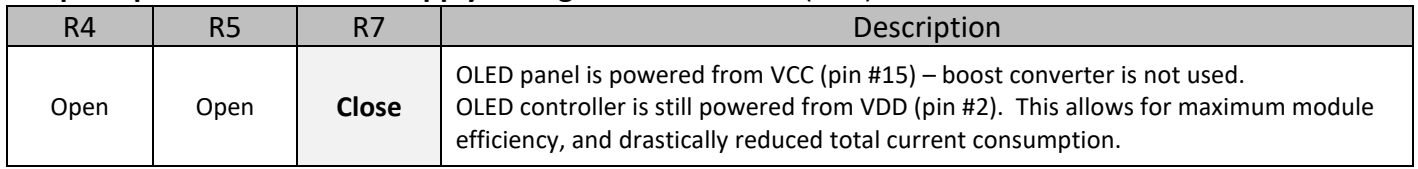

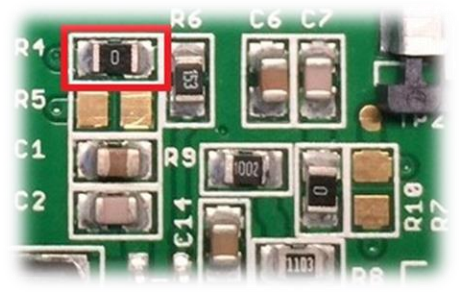

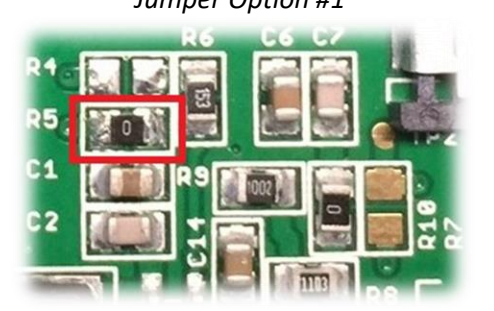

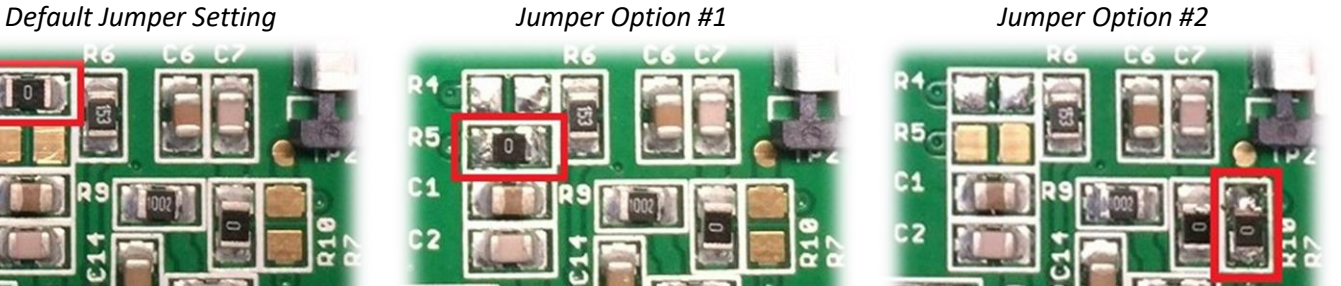

**For detailed electrical information on each jumper option, please see the Electrical Characteristics table below.**

6

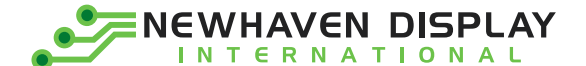

## <span id="page-7-0"></span>**Electrical Characteristics**

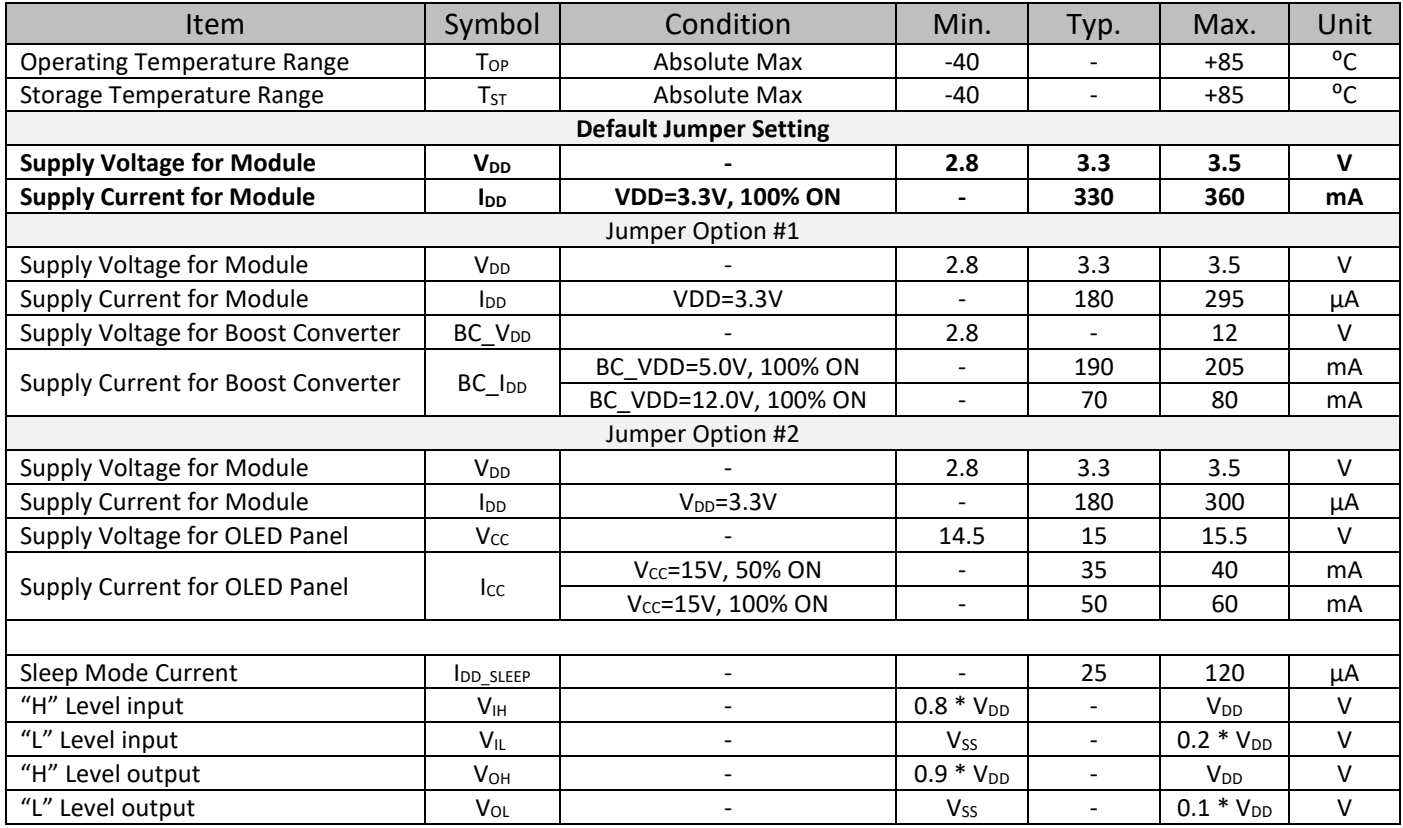

**Note:** The electrical characteristics shown above for Jumper Option #1 and Jumper Option #2 apply only when the on-board jumpers are configured accordingly. By default, only Default Jumper Setting supply voltage and current (in bold) need to be considered. For details, see On-Board Jumper Options section on previous page.

#### **Capacitive Touch Panel:**

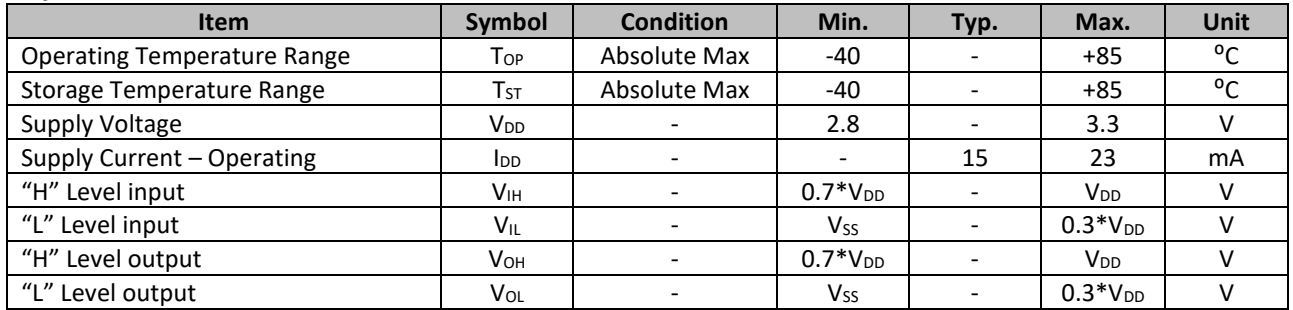

7

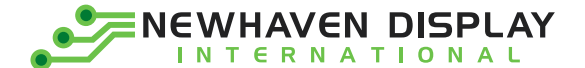

## <span id="page-8-0"></span>**Optical Characteristics**

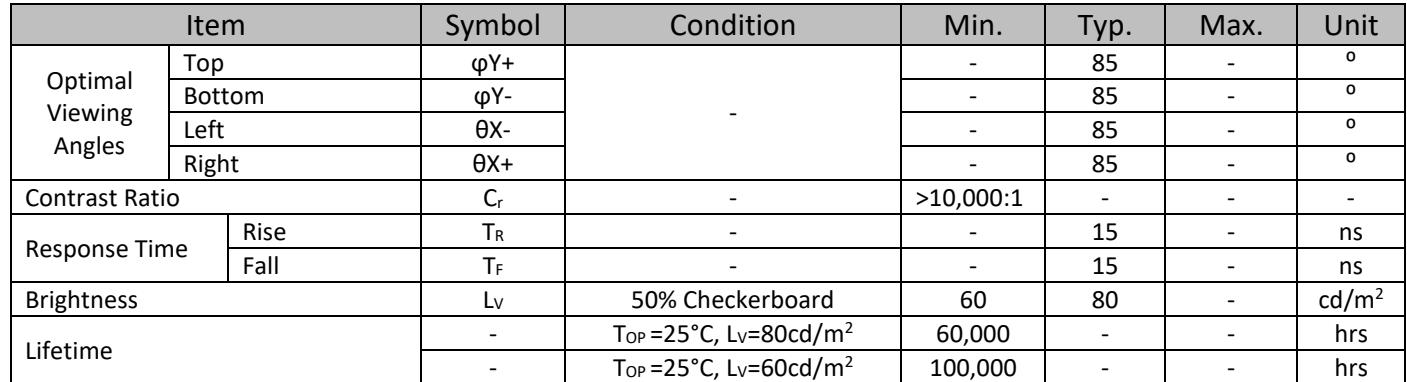

**Note**: Lifetime at typical temperature is based on accelerated high-temperature operation. Lifetime is tested at average 50% pixels on and is rated as Hours until **Half-Brightness**. To extend the life of the display, lower values may be used for the contrast setting registers – see below table of commands for details.

## <span id="page-8-1"></span>**Driver/Controller Information**

Built-in SSD1322 Source Driver: <https://support.newhavendisplay.com/hc/en-us/articles/4414477846679-SSD1322>

Built-in FT5426-003 Controller[: https://support.newhavendisplay.com/hc/en-us/articles/4414392845079-FT5x26](https://support.newhavendisplay.com/hc/en-us/articles/4414392845079-FT5x26)

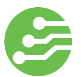

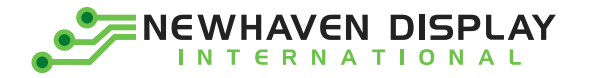

## **Table of Commands**

<span id="page-9-0"></span>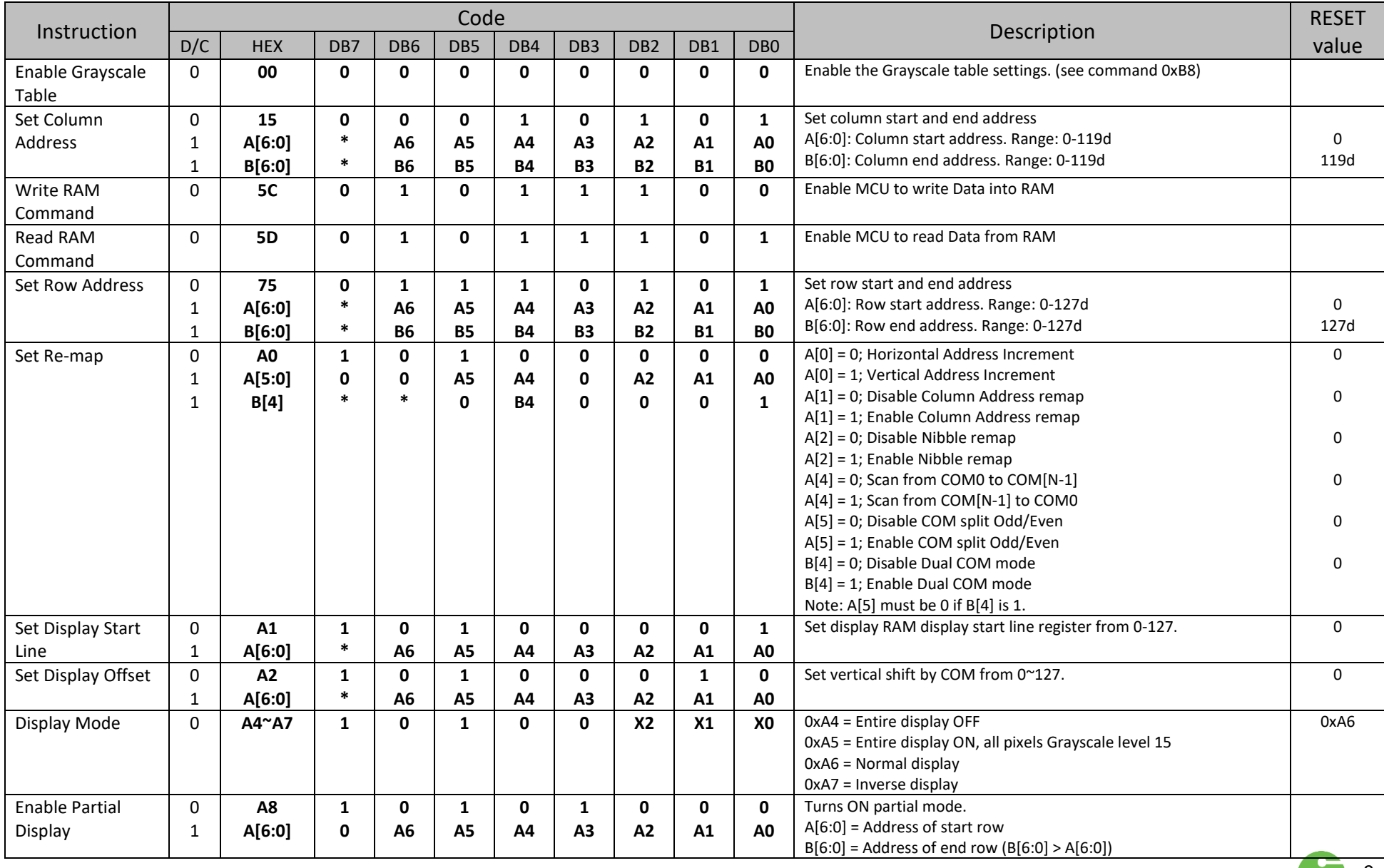

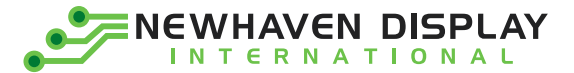

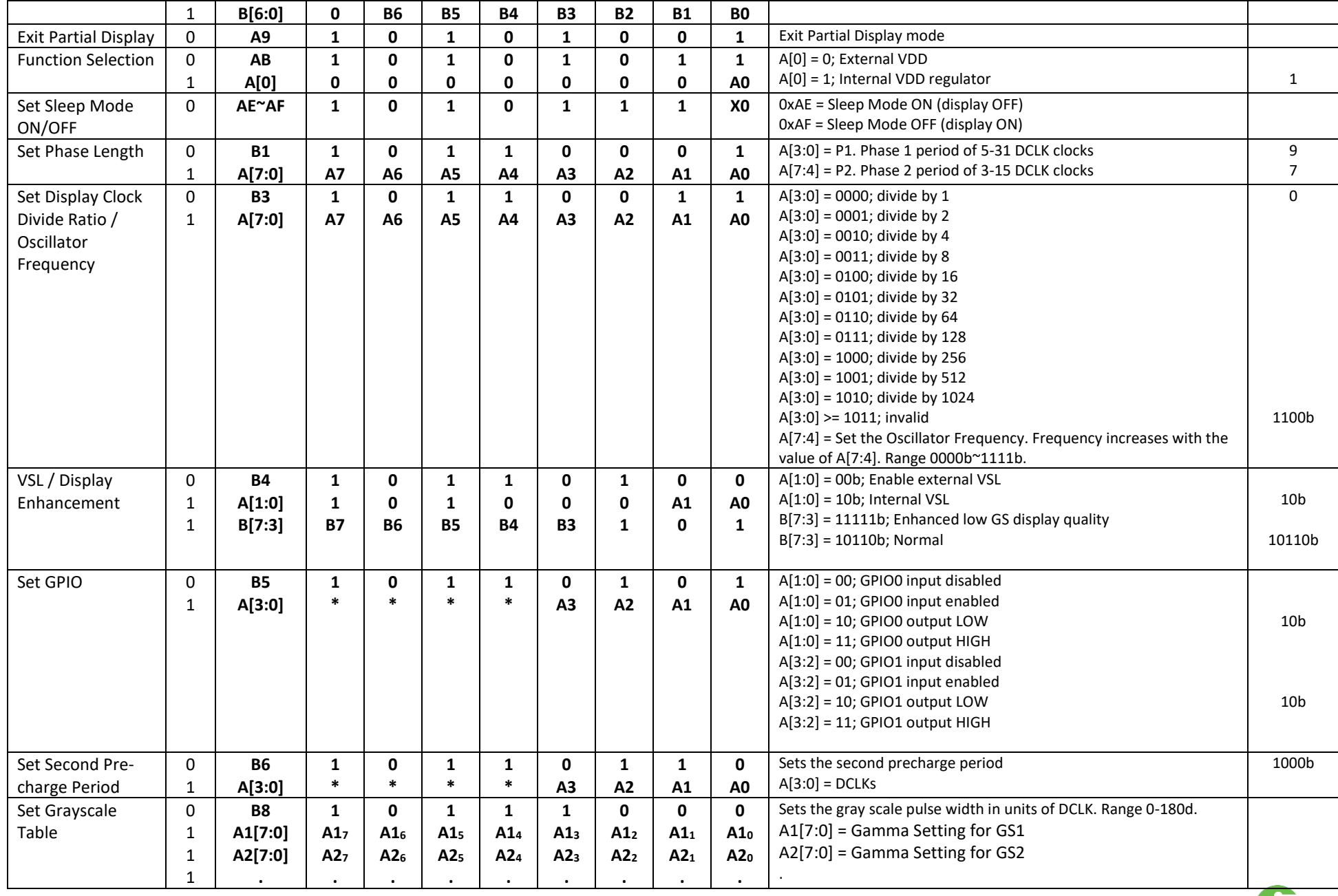

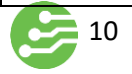

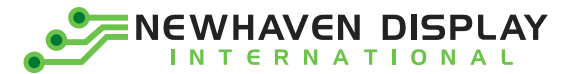

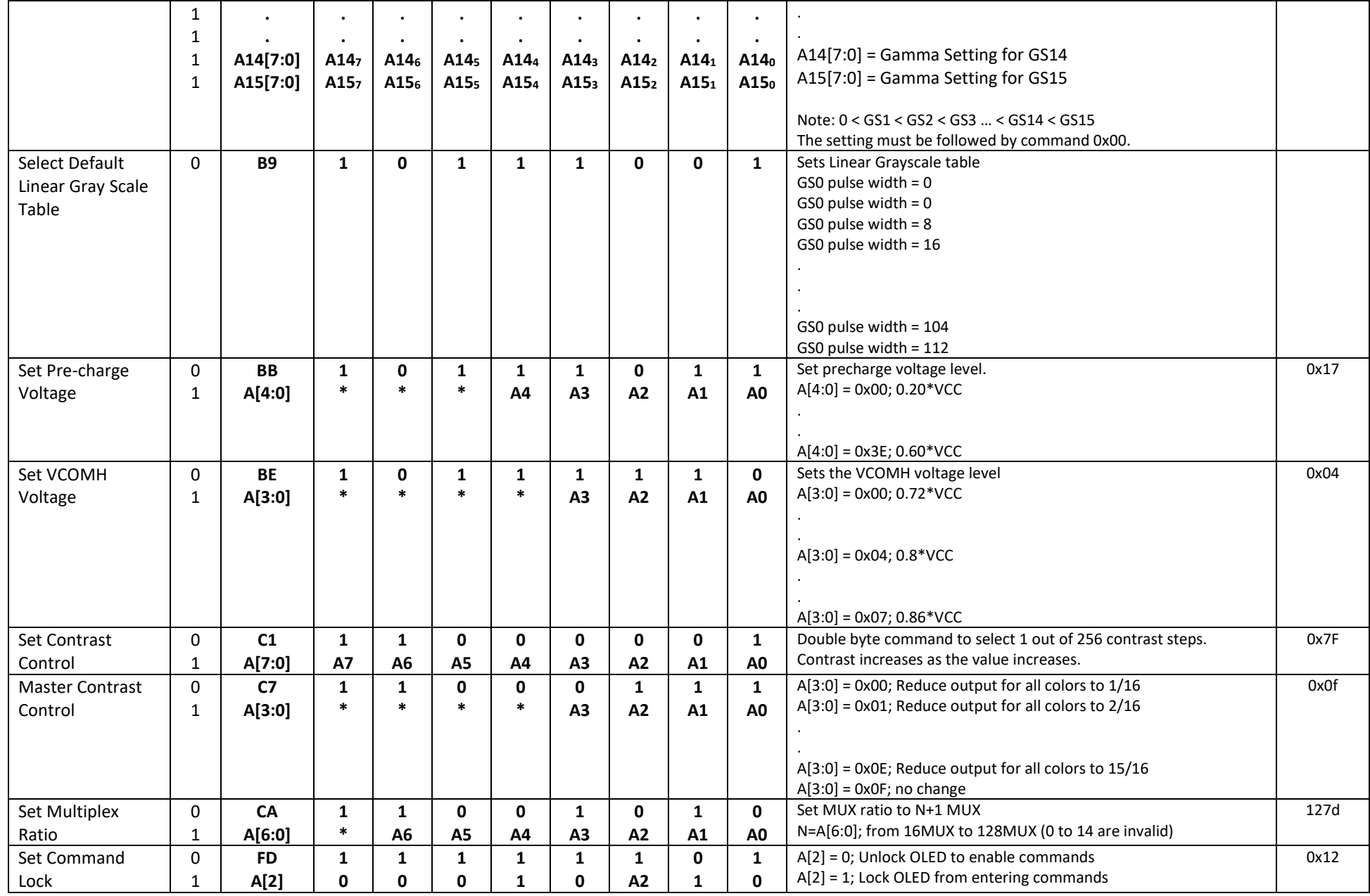

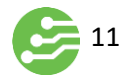

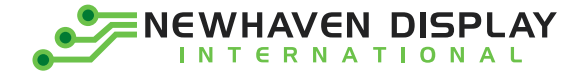

# <span id="page-12-0"></span>**Capacitive Touch Panel Registers**

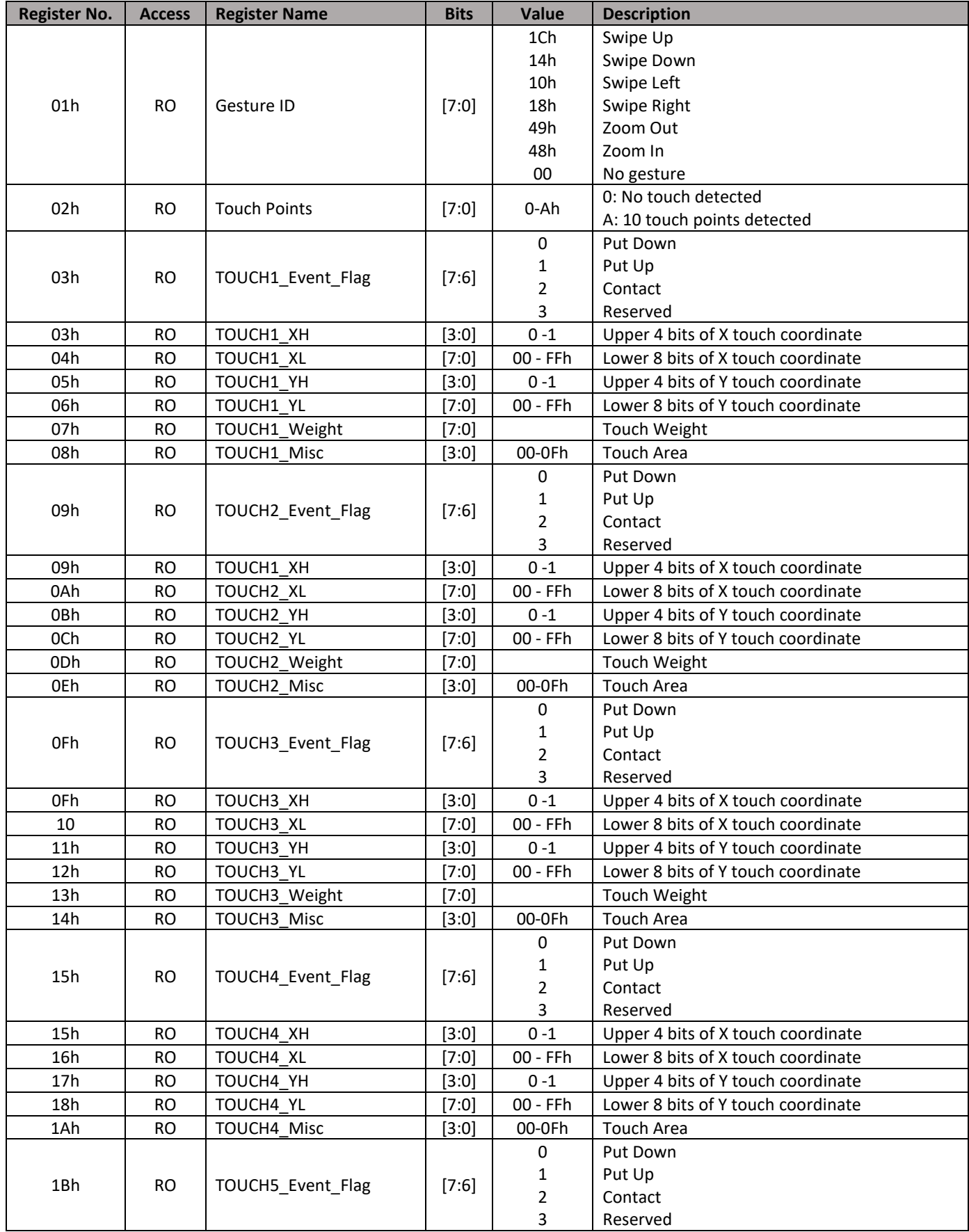

# NEWHAVEN DISPLAY

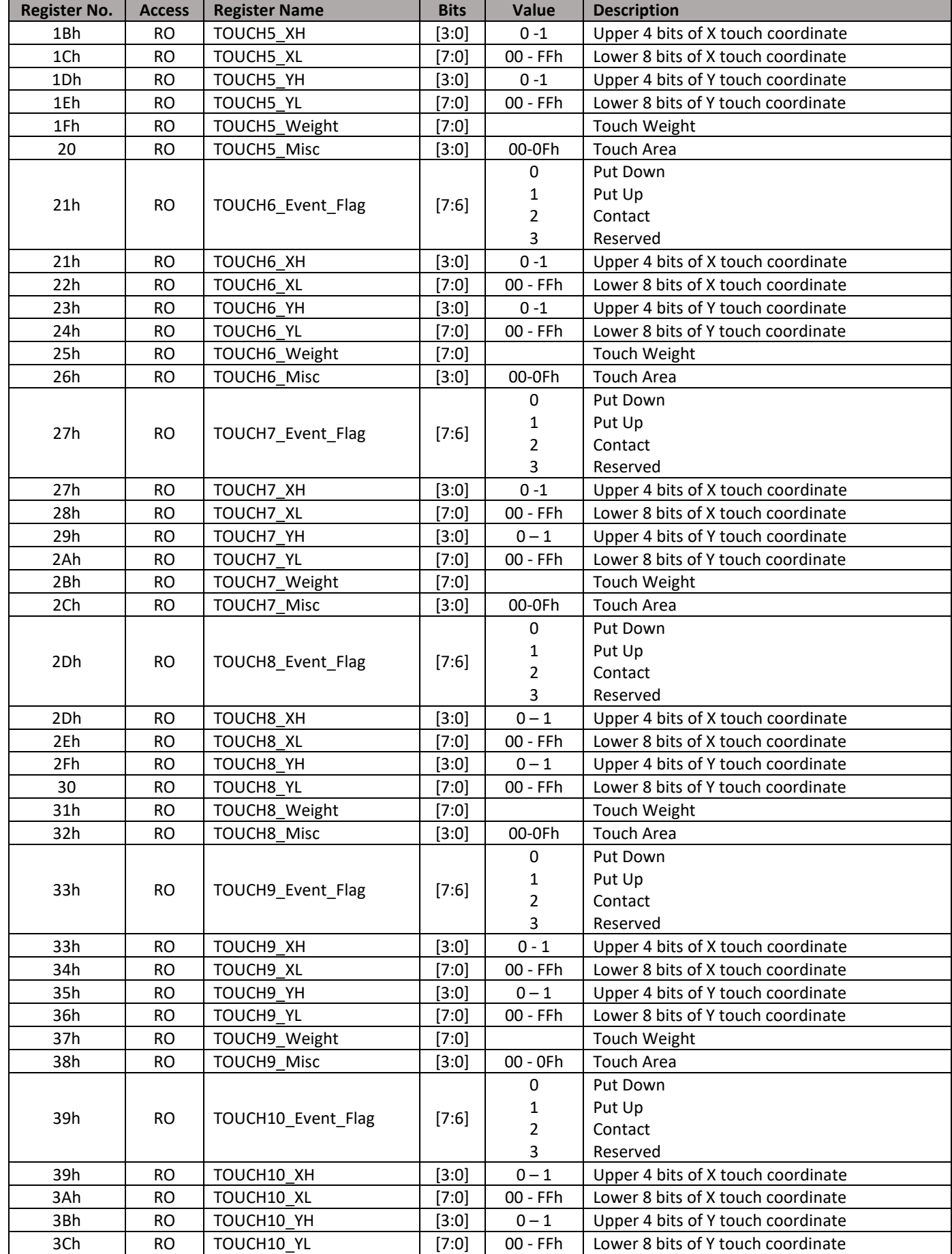

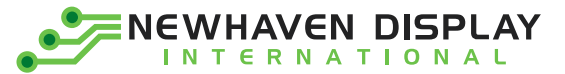

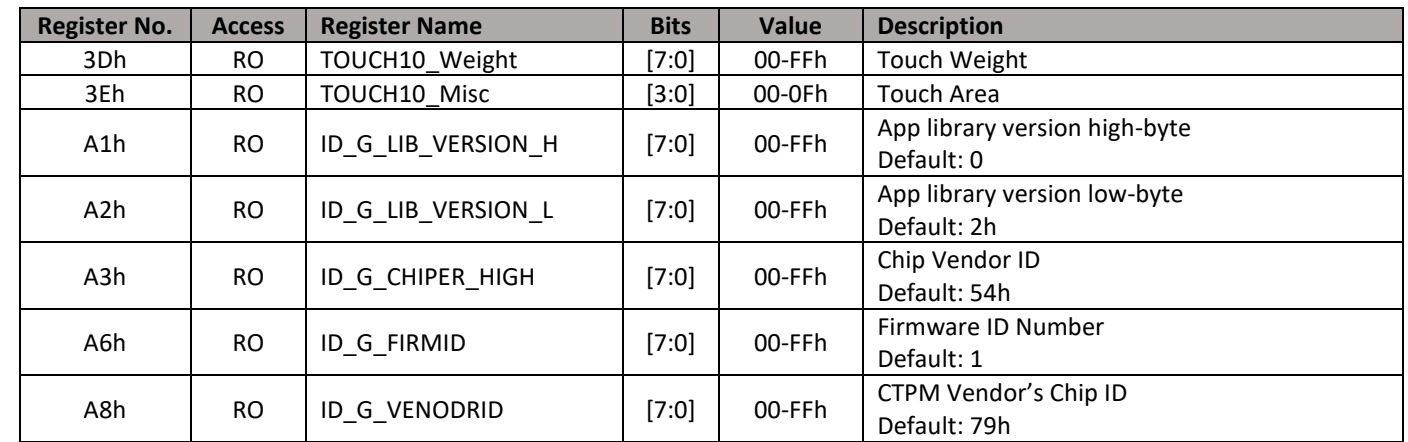

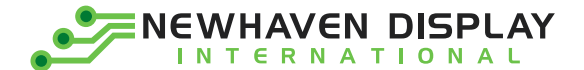

## <span id="page-15-0"></span>**MPU Interface**

#### **6800-MPU Parallel Interface**

The parallel interface consists of 8 bi-directional data pins, R/W, D/C, E, and /CS.

A LOW on R/W indicates write operation, and HIGH on R/W indicates read operation.

A LOW on D/C indicates "Command" read or write, and HIGH on D/C indicates "Data" read or write.

The E input serves as data latch signal, while /CS is LOW. Data is latched at the falling edge of E signal.

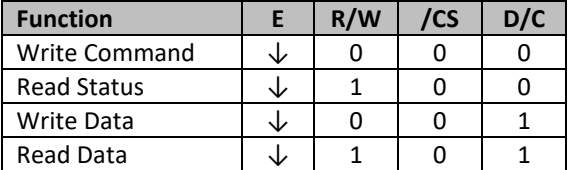

 $(V_{DD} - V_{SS} = 2.4$  to 2.6V,  $V_{DDIO} = 1.6V$ ,  $V_{CI} = 3.3V$ ,  $T_A = 25^{\circ}C$ )

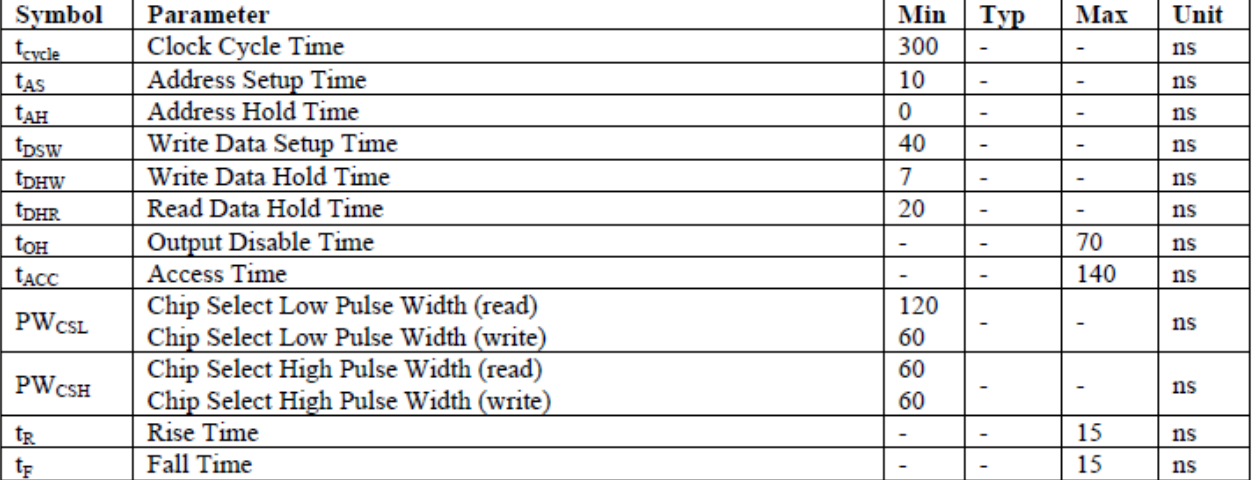

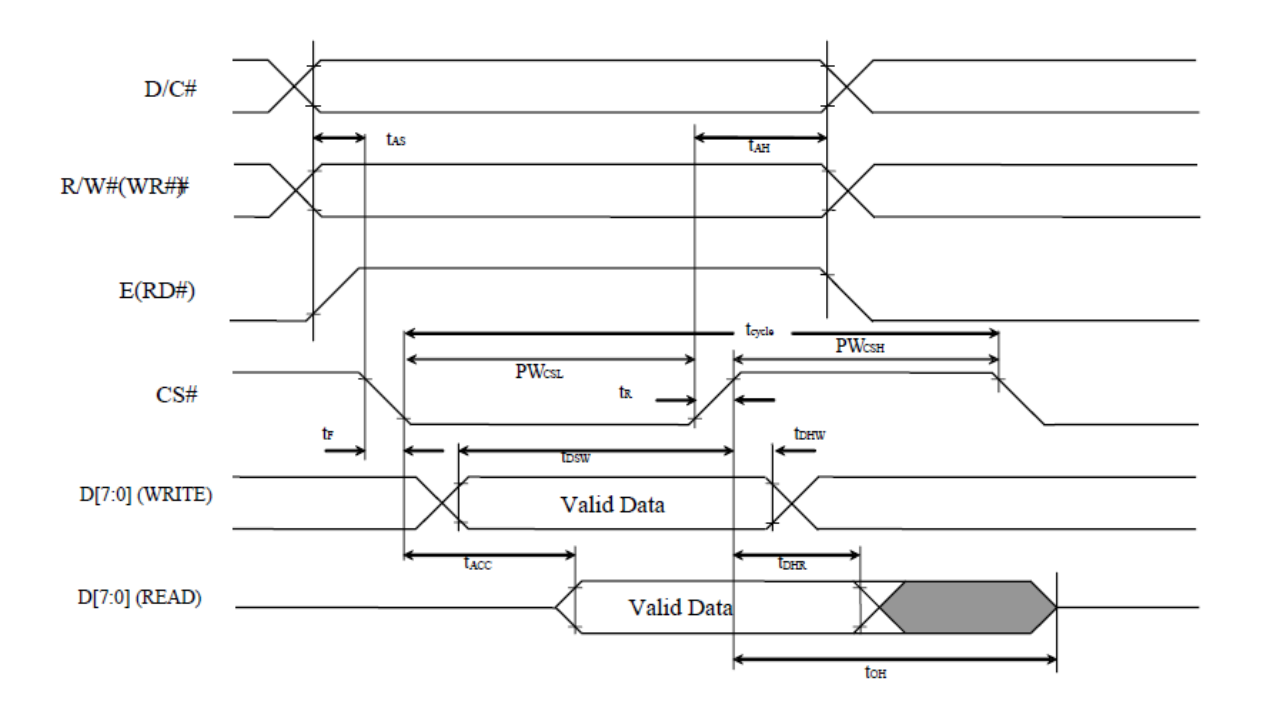

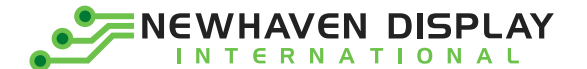

#### **8080-MPU Parallel Interface**

The parallel interface consists of 8 bi-directional data pins, /RD, /WR, D/C, and /CS. A LOW on D/C indicates "Command" read or write, and HIGH on D/C indicates "Data" read or write.

A rising edge of /RS input serves as a data read latch signal while /CS is LOW.

A rising edge of /WR input serves as a data/command write latch signal while /CS is LOW.

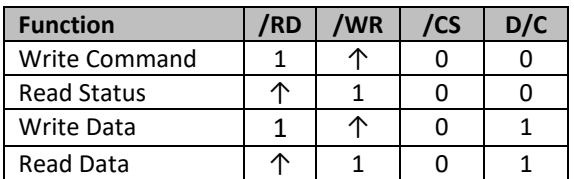

#### $(V_{DD} - V_{SS} = 2.4$  to 2.6V,  $V_{DDIO} = 1.6V$ ,  $V_{CI} = 3.3V$ ,  $T_A = 25^{\circ}C$ )

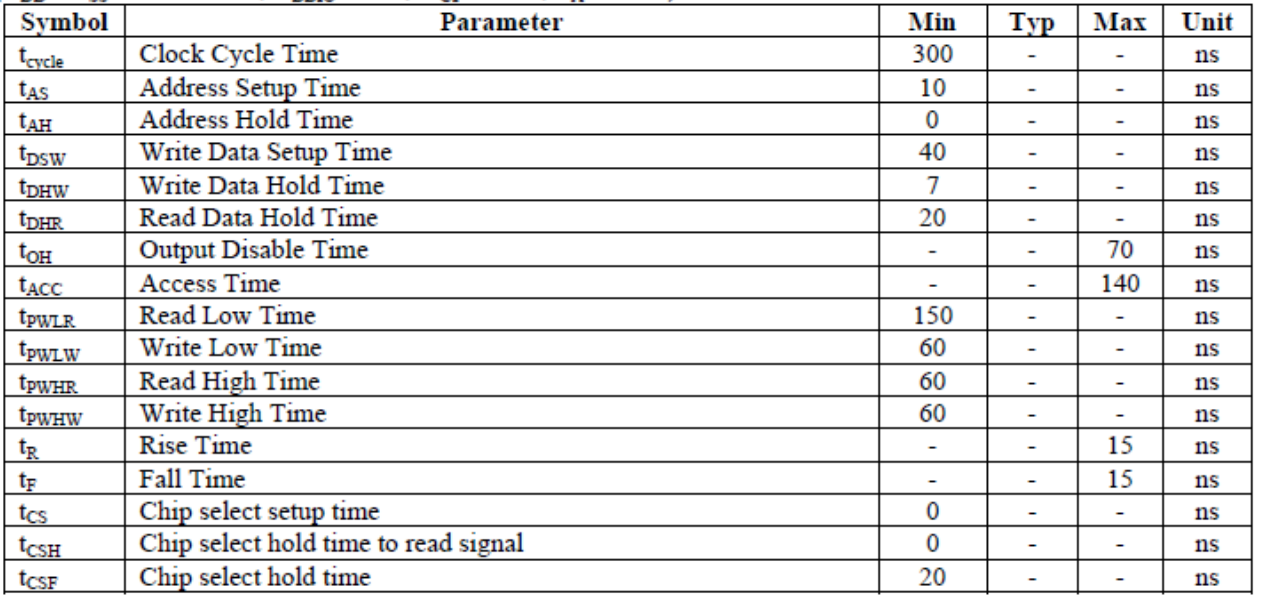

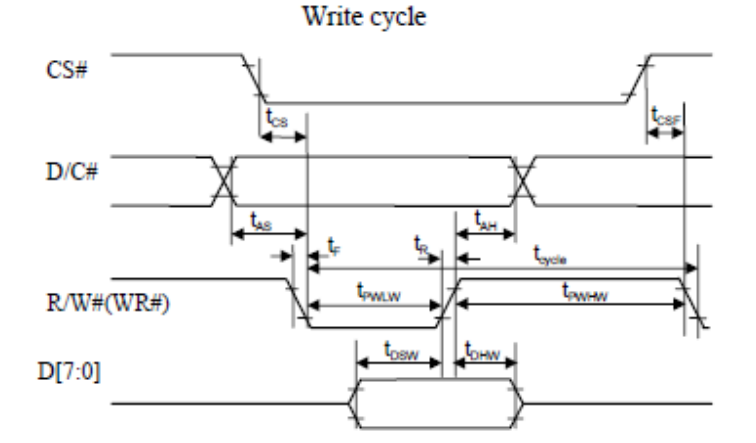

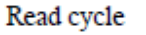

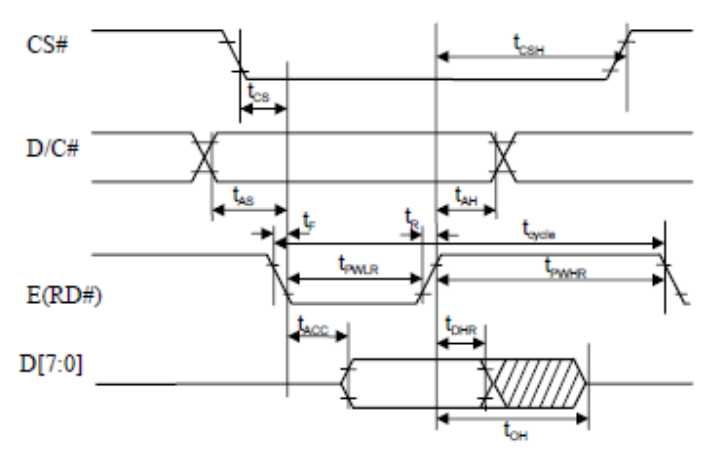

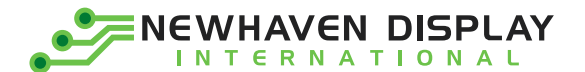

#### **Serial Interface (4-wire)**

The 4-wire serial interface consists of Serial Clock (SCLK), Serial Data (SDIN), Data/Command (D/C), and Chip Select (/CS). D0 acts as SCLK and D1 acts as SDIN. D2 must be left as a No Connect D3~D7, E, and R/W should be connected to GND.

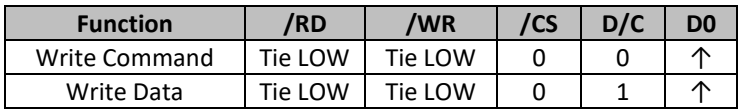

 $(V_{DD} - V_{SS} = 2.4$  to 2.6V,  $V_{DDIO} = 1.6V$ ,  $V_{CI} = 3.3V$ ,  $T_A = 25°C$ )

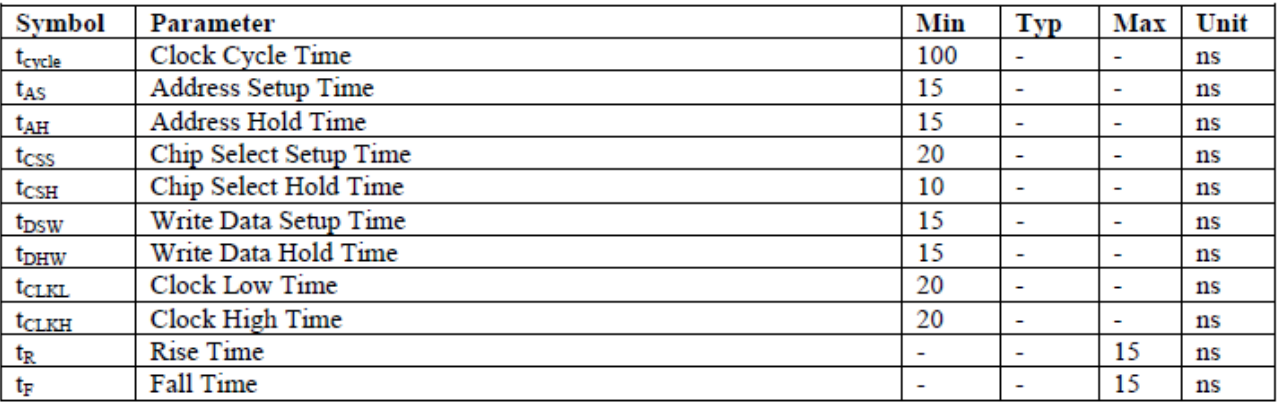

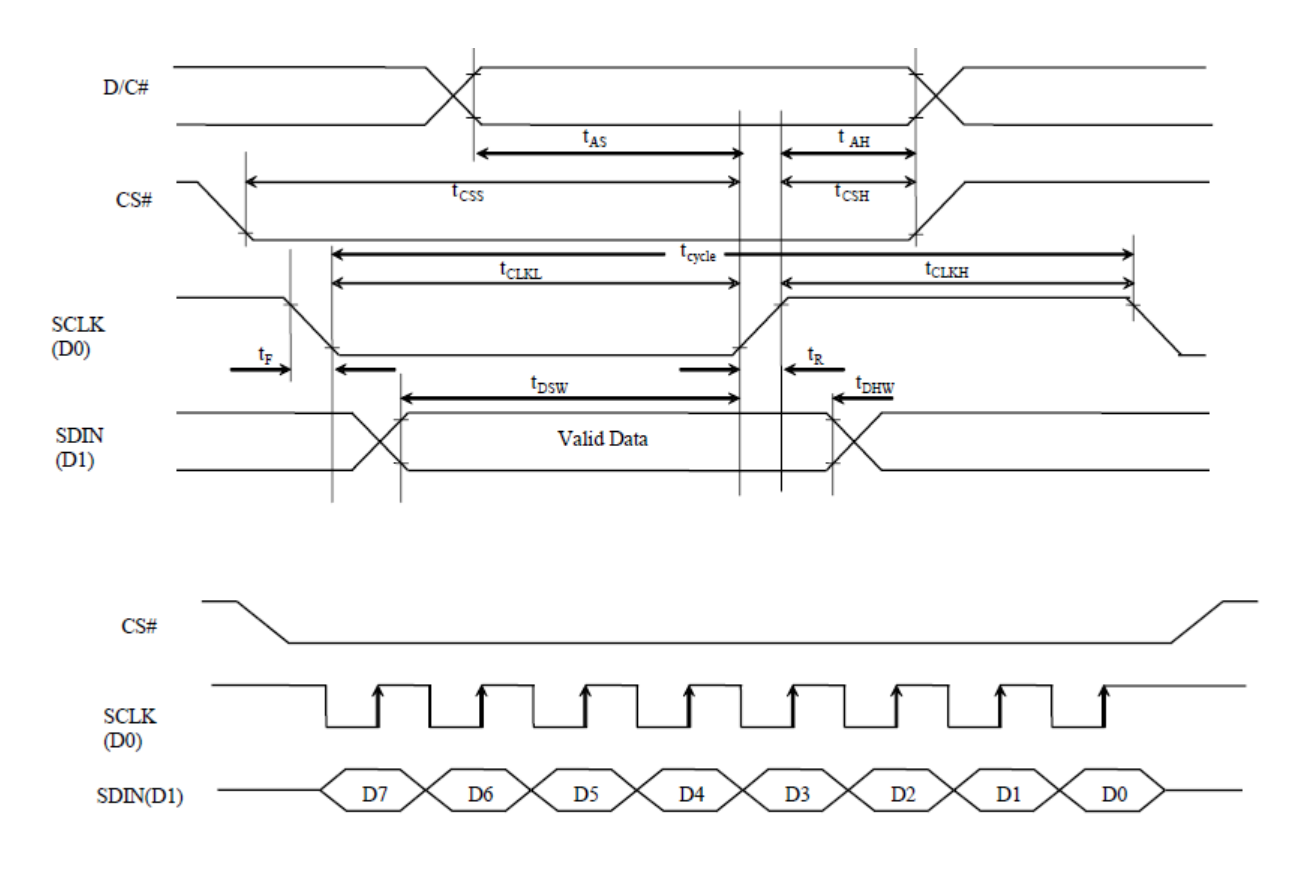

SDIN is shifted into an 8-bit shift register on every rising edge of SCLK in the order of D7, D6…D0. D/C is sampled on every eighth clock and the data byte in the shift register is written to the GDDRAM or command register in the same clock.

Note: Read functionality is not available in serial mode.

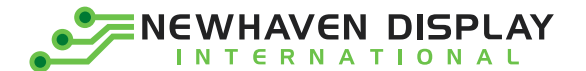

#### **Serial Interface (3-wire)**

The 3-wire serial interface consists of Serial Clock (SCLK), Serial Data In (SDIN), and Chip Select (/CS). D0 acts as SCLK and D1 acts as SDIN. D2 must be left as a No Connect. D3~D7, E, R/W, and D/C should be connected to Ground.

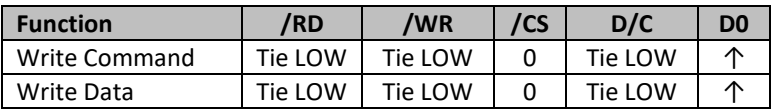

 $(V_{DD} - V_{SS} = 2.4$  to 2.6V,  $V_{DDIO} = 1.6$ V,  $V_{CI} = 3.3$ V,  $T_A = 25$ °C)

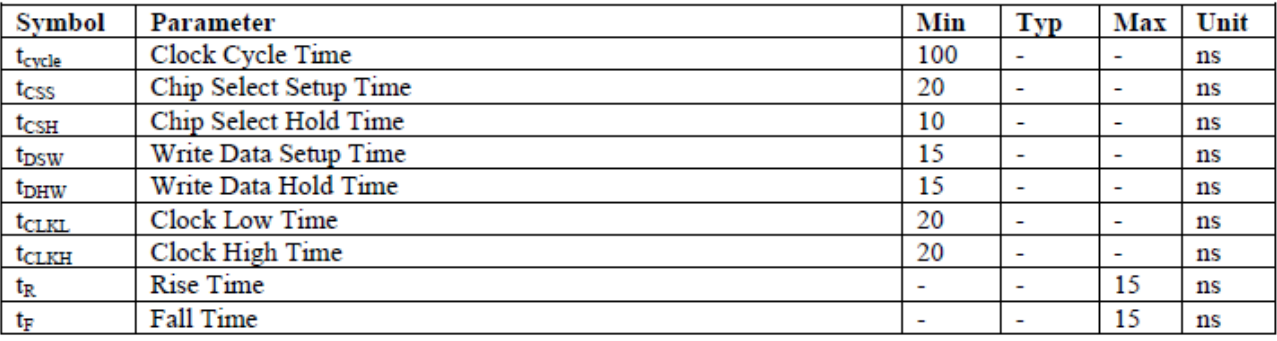

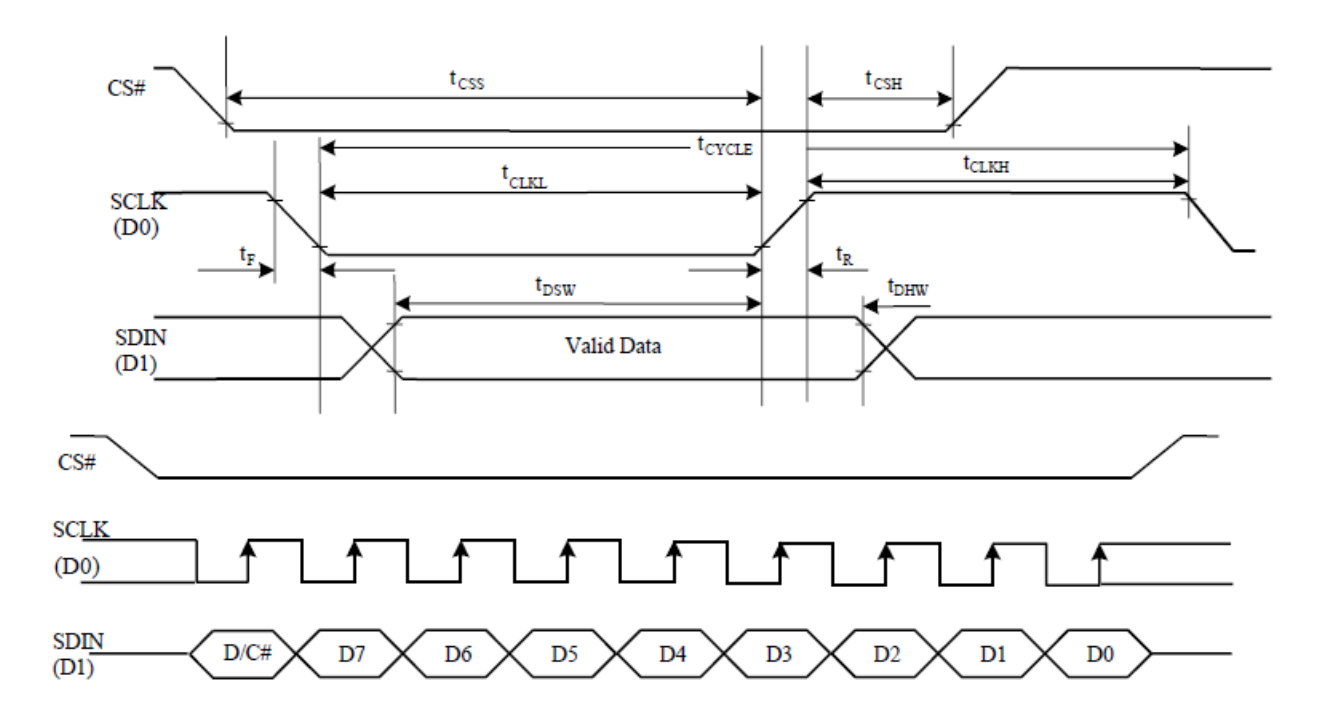

SDIN is shifted into an 9-bit shift register on every rising edge of SCLK in the order of D/C, D7, D6…D0. D/C (first bit of the sequential data) will determine if the following data byte is written to the Display Data RAM (D/C = 1) or the command register  $(D/C = 0)$ .

Note: Read functionality is not available in serial mode.

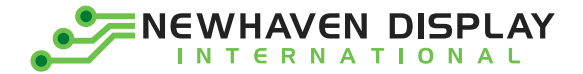

## <span id="page-19-0"></span>**Timing Characteristics – Capacitive Touch Panel**

**Data Transfer Format**

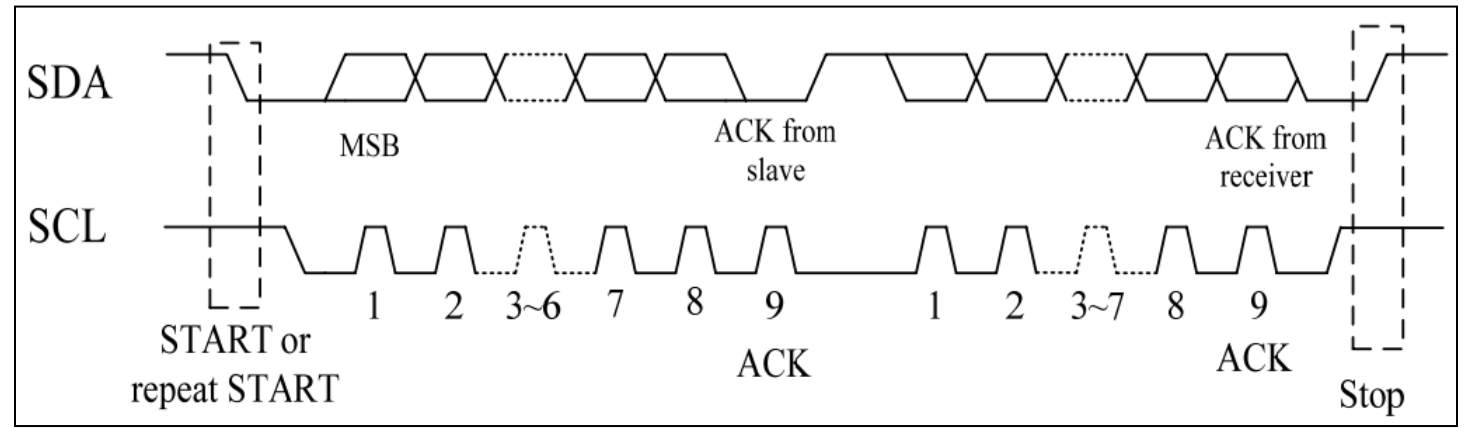

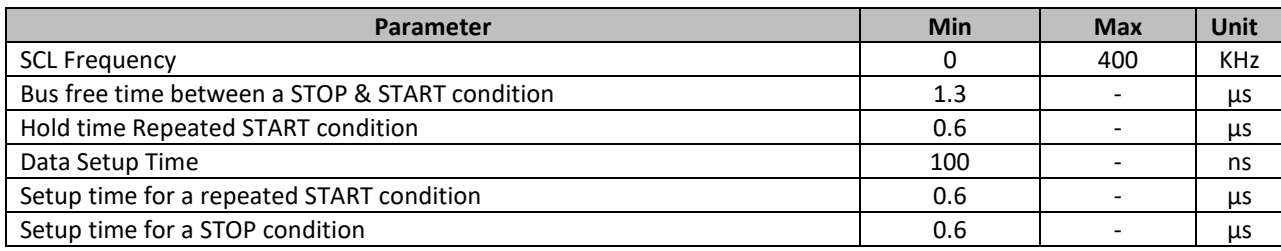

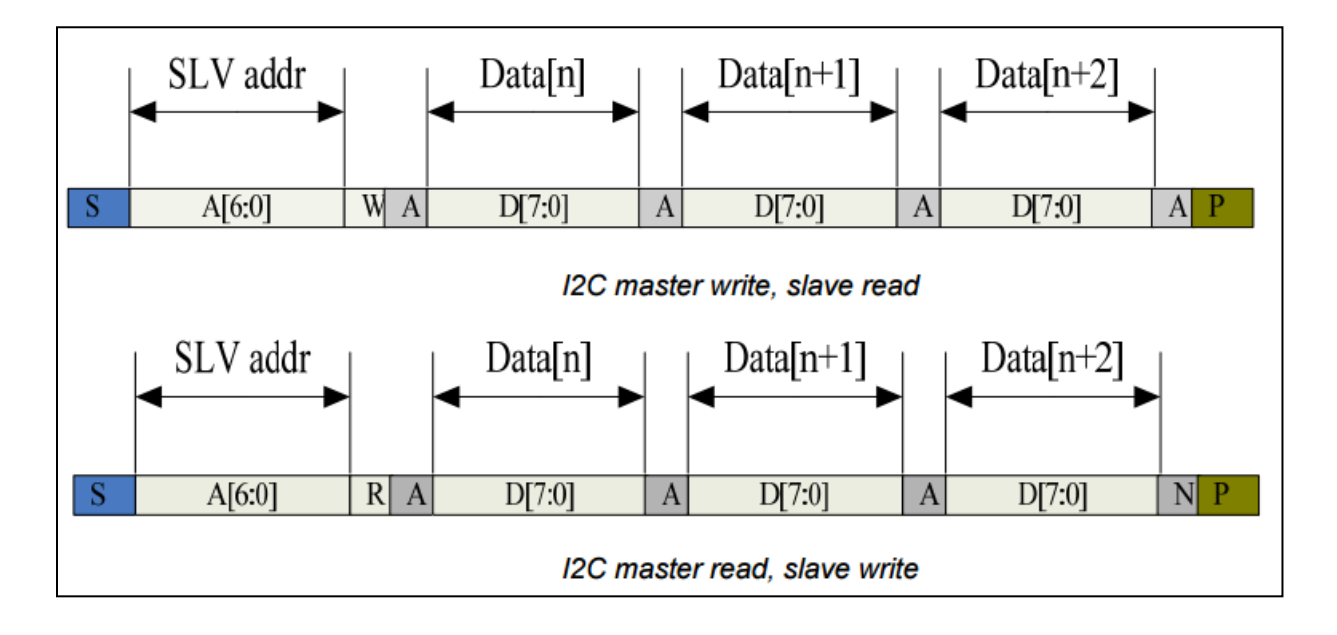

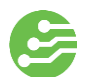

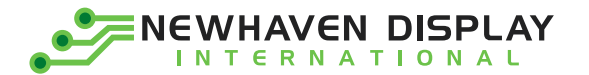

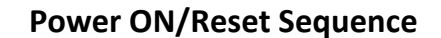

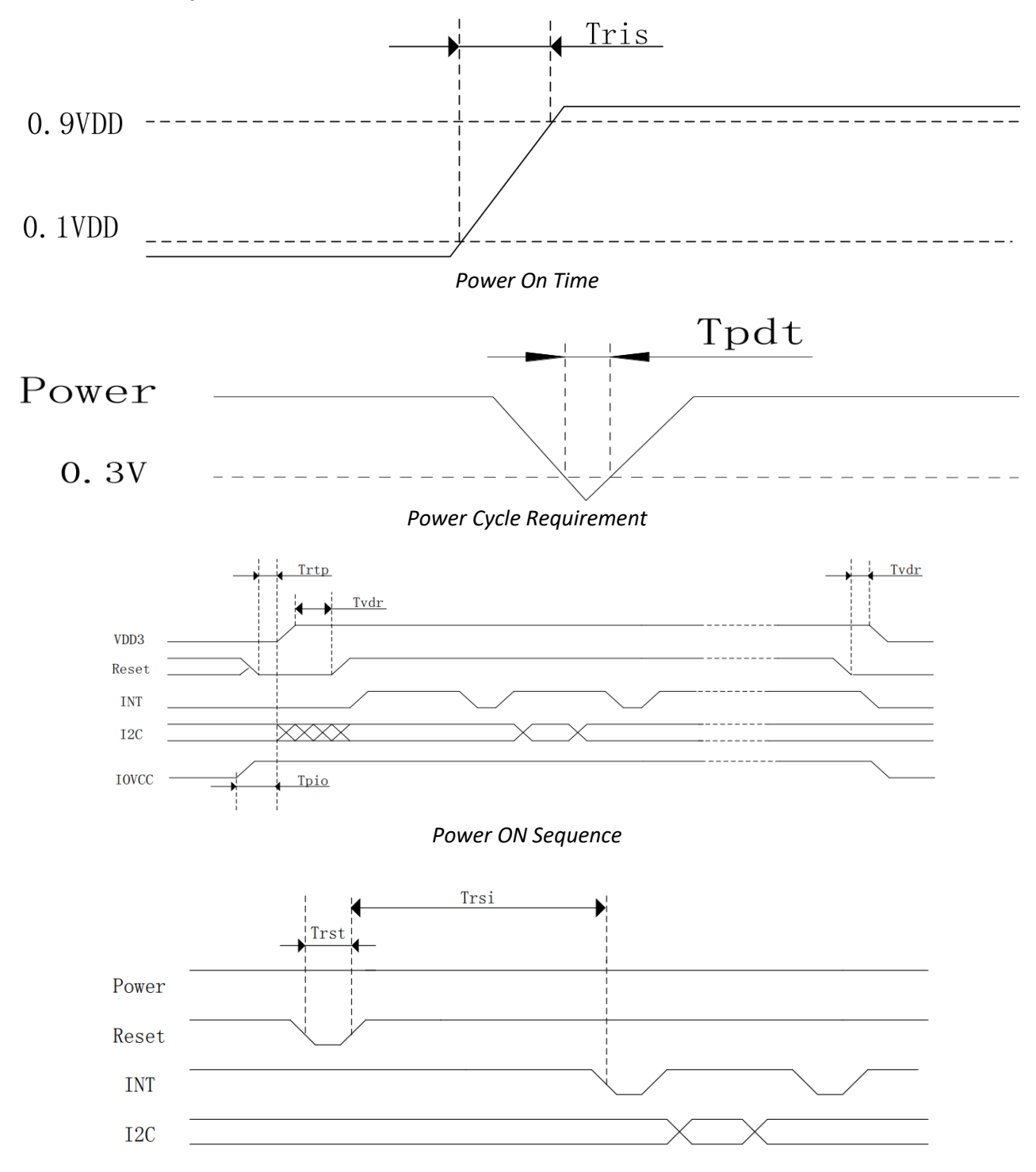

*Reset sequence*

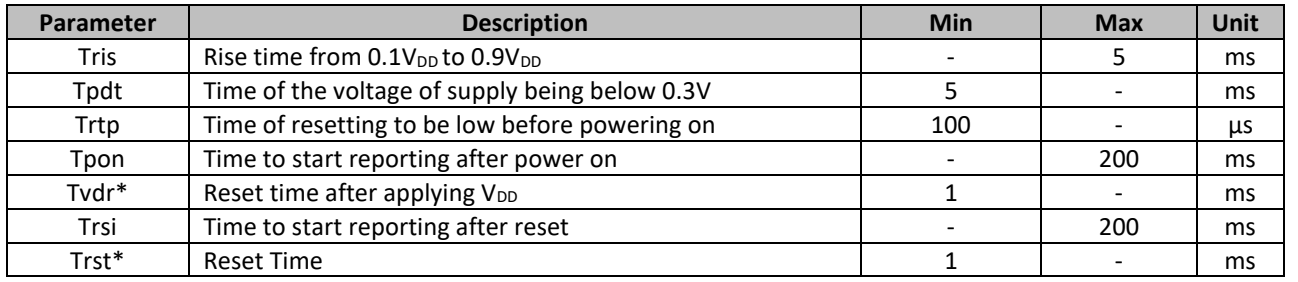

\*Note: If Reset is tied to  $V_{DD}$  data corruption can occur

20

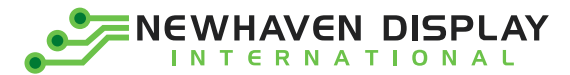

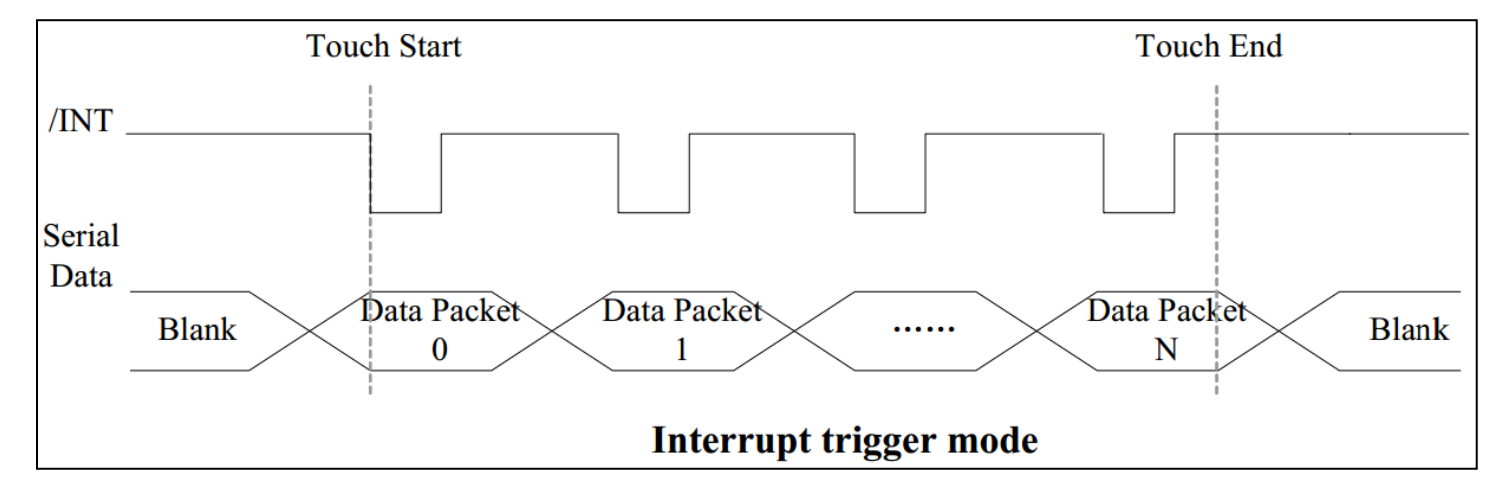

### **Sample code to read touch data:**

```
i2c_start();
i2c_tx(0x70); //Slave Address (Write)
                     i2c_tx(0x00); //Start reading address
i2c_stop();i2c_start();
i2c_tx(0x71); //Slave Address (Read)
for(i=0x00; i<0x1F; i++){touchdata_buffer[i] = i2c_r(x(1);)}i2c_stop();
```
#### **Sample code to overwrite default register values:**

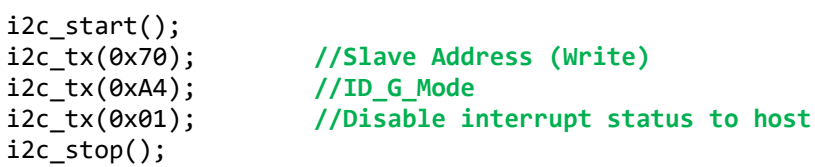

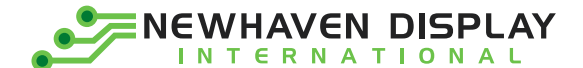

## <span id="page-22-0"></span>**Recommended Initialization**

void NHD12864WDY3\_Init(void){ digitalWrite(RES, LOW);  $//pull /RES (pin #16) low$ delayUS(200);  $//$ keep /RES low for minimum 200µs digitalWrite(RES, HIGH); //pull /RES high delayUS(200);  $\frac{1}{200}$  //wait minimum 200us before sending commands writeCommand(0xAE); //display OFF writeCommand(0xB3); //set CLK div. & OSC freq. writeData(0x91); writeCommand(0xCA); //set MUX ratio writeData(0x3F); writeCommand(0xA2); //set offset writeData(0x00); writeCommand(0xAB); //function selection writeData(0x01); writeCommand(0xA0); //set re-map writeData(0x16); writeData(0x11); writeCommand(0xC7); //master contrast current writeData(0x0F); writeCommand(0xC1); //set contrast current writeData(0x9F); writeCommand(0xB1); //set phase length writeData(0xF2); writeCommand(0xBB); //set pre-charge voltage writeData(0x1F); writeCommand(0xB4); //set VSL writeData(0xA0); writeData(0xFD); writeCommand(0xBE); //set VCOMH writeData(0x04); writeCommand(0xA6); //set display mode writeCommand(0xAF); //display ON

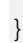

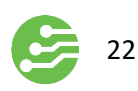

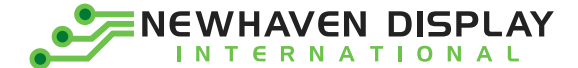

## <span id="page-23-0"></span>**Example Software Routines**

```
void setColumn(unsigned char xStart, unsigned char xEnd){
  writeCommand(0x15); //set column (x-axis) start/end address
 writeData(xStart); //column start; 28 is left-most columnwriteData(xEnd); //column end; 91 is right-most column
}
void setRow(unsigned char yStart, unsigned char yEnd){
  writeCommand(0x75); //set row (y-axis) start/end address
 writeData(yStart); //row start; 0 is top row
 writeData(yEnd); //row end; 63 is bottom row
}
void clearDisplay(void){
  unsigned int i;
 setColumn(28,91); //set column (x-axis) start/end address
 setRow(0,63); //set row (y-axis) start/end address
 writeRAM(); \frac{1}{s} //single byte command (0x5C) to initiate pixel data write to GDDRAM;
 for(i=0;i<4096;i++){ // ((91-28)+1)*( (63-0)+1) writeData(0x00);
   writeData(0x00);
  } 
}
void write2Pixels(unsigned char xPos, unsigned char yPos, unsigned char pixel1, unsigned char pixel2){
 if(pixel1>=1) pixel1 = 0xFF; //set 1st pixel value to ON
 else pixel1 = 0x00; //set 1st pixel value to OFF
 if(pixel2>=1) pixel2 = 0xFF; //set 2nd pixel value to ON
 else pixel2 = 0 \times 00; //set 2nd pixel value to OFF
 if(xPos>127) xPos = 127; //boundary check (MIN xPos = 0, MAX xPos = 127)
 xPos = xPos/2; //account for GDDRAM address mapping
  xPos+=28; //account for GDDRAM address mapping
 if(yPos>63) yPos = 63; //boundary check (MIN yPos = 0, MAX yPos = 63)
 setColumn(xPos,xPos); //set column (x-axis) start/end address
 setRow(yPos,yPos); //set row (y-axis) start/end address
 writeRAM(); \qquad //single byte command (0x5C) to initiate pixel data write to GDDRAM;
 writeData(pixel1); //write 1st of 2 pixels to the display
 writeData(pixel2); //write 2nd of 2 pixels to the display
}
void displayArray12864(const unsigned char arr[]){ //display 128x64 monochrome bitmap, horizontal pixel arrangement, 8-pixels per byte
  unsigned int i, j;
 setColumn(28,91); //set column (x-axis) start/end address
 setRow(0,63); //set row (y-axis) start/end addresswriteRAM(); \frac{1}{s} //single byte command (0x5C) to initiate pixel data write to GDDRAM;
  for(i=0;i<1024;i++){ //translate each byte/bit into pixel data
  for(j=0;j<8;j++){} if(((arr[i]<<j)&0x80)==0x80){
     writeData(0xFF);
    }
    else{
     writeData(0x00);
\left\{\begin{array}{c} \end{array}\right\} }
   } 
}
```
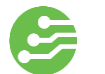

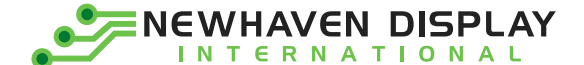

## <span id="page-24-0"></span>**Quality Information**

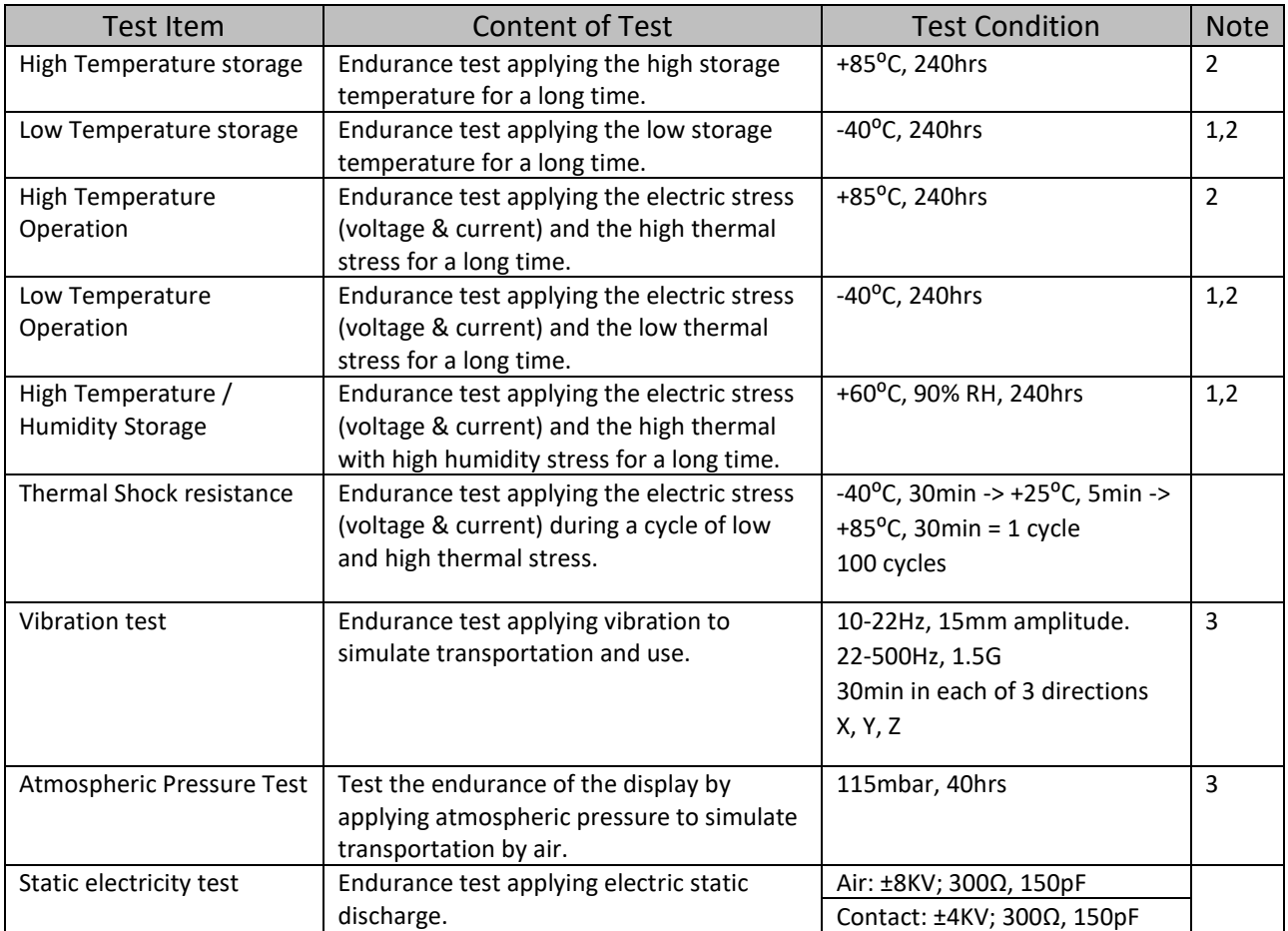

**Note 1:** No condensation to be observed.

**Note 2:** Conducted after 2 hours of storage at 25⁰C, 0%RH.

**Note 3:** Test performed on product itself, not inside a container.

### **Evaluation Criteria:**

1: Display is fully functional during operational tests and after all tests, at room temperature.

- 2: No observable defects.
- 3: Luminance >50% of initial value.

4: Current consumption within 50% of initial value